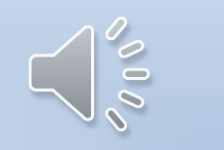

# Open Restaurant RISTORAZIONE

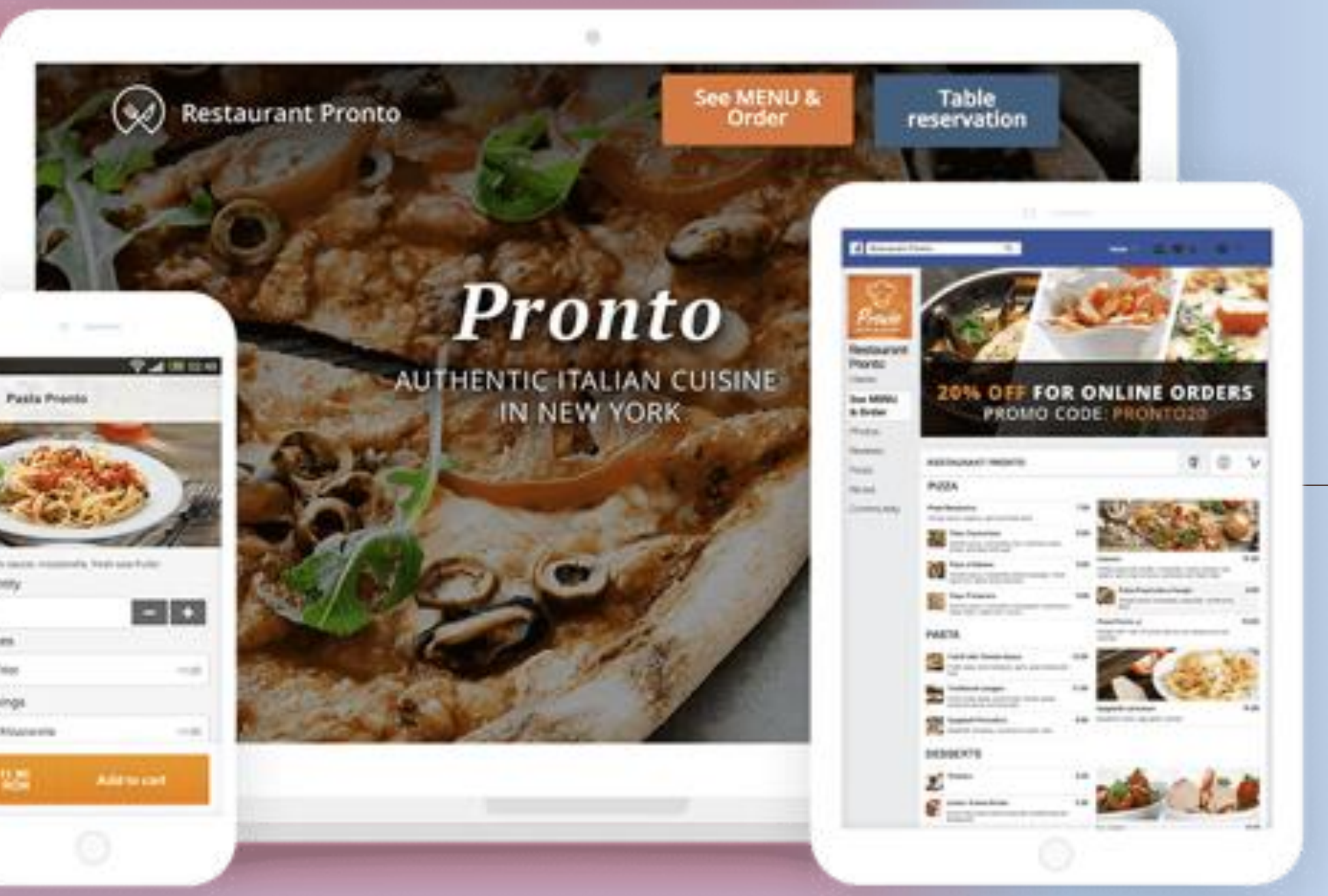

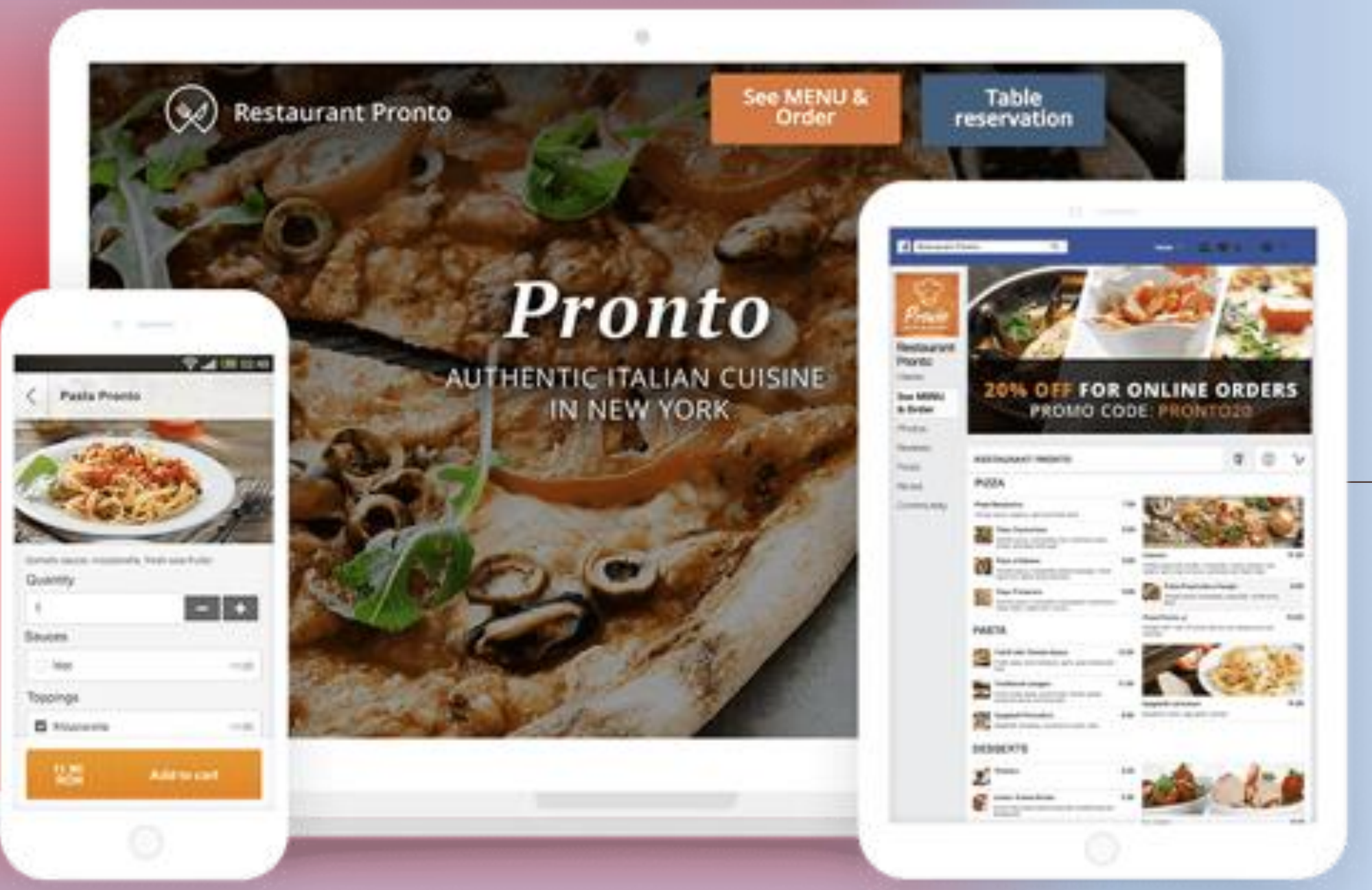

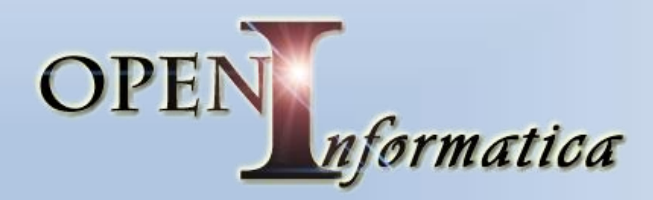

# **OPEN RESTAURANT** di Andrea Giampietro

# Metti il menù del tuo ristorante ONLINE, mettendolo sul tuo sito Web o collegandolo a Facebook Permetti ai TUOI CLIENTI DI ORDINARE DIRETTAMENTE ONLINE **SIA PER LA CONSEGNA CHE PER L'ASPORTO**

#### **PRONTO**

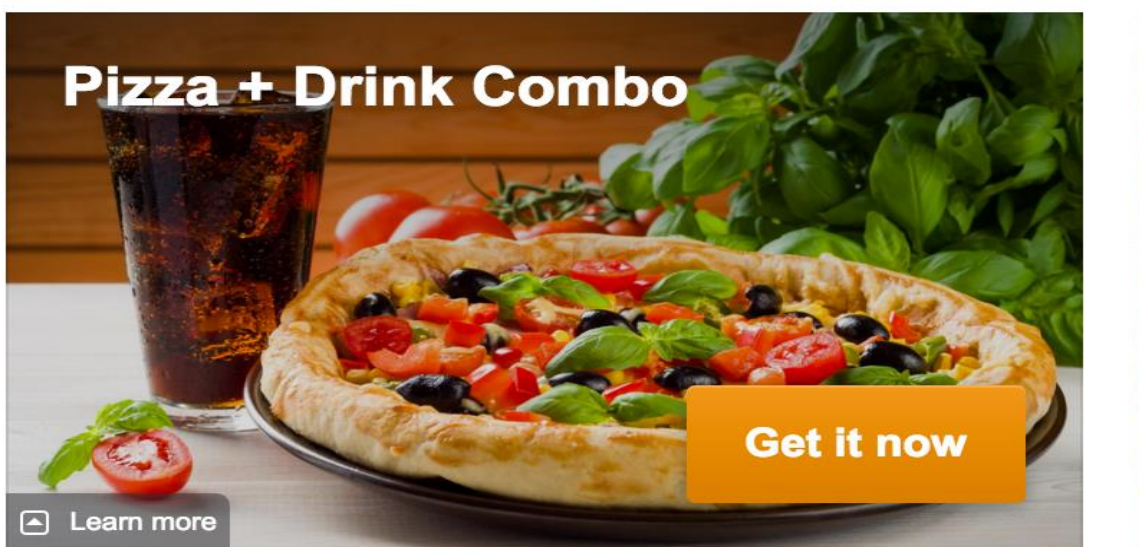

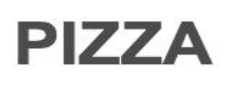

#### **Pizza Margherita**

Tomato sauce, oregano, garlic and fresh basil

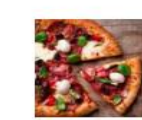

#### **Pizza Capricciosa**

Tomato sauce, mozzarella, ham, artichoke, black olives, parmesan and basil

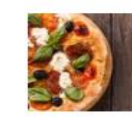

#### **Pizza al Salame**

Tomato sauce, mozzarella, salami sausage, mixed green and black olives and basil

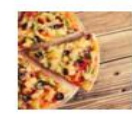

#### **Pizza Primavera**

Tomato sauce, mozzarella, red peppers, mashrooms, black olives, sweet corn, onions

7.00

9.00

8.00

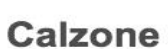

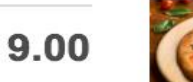

#### Pizza Prosciutto e Funghi

basil

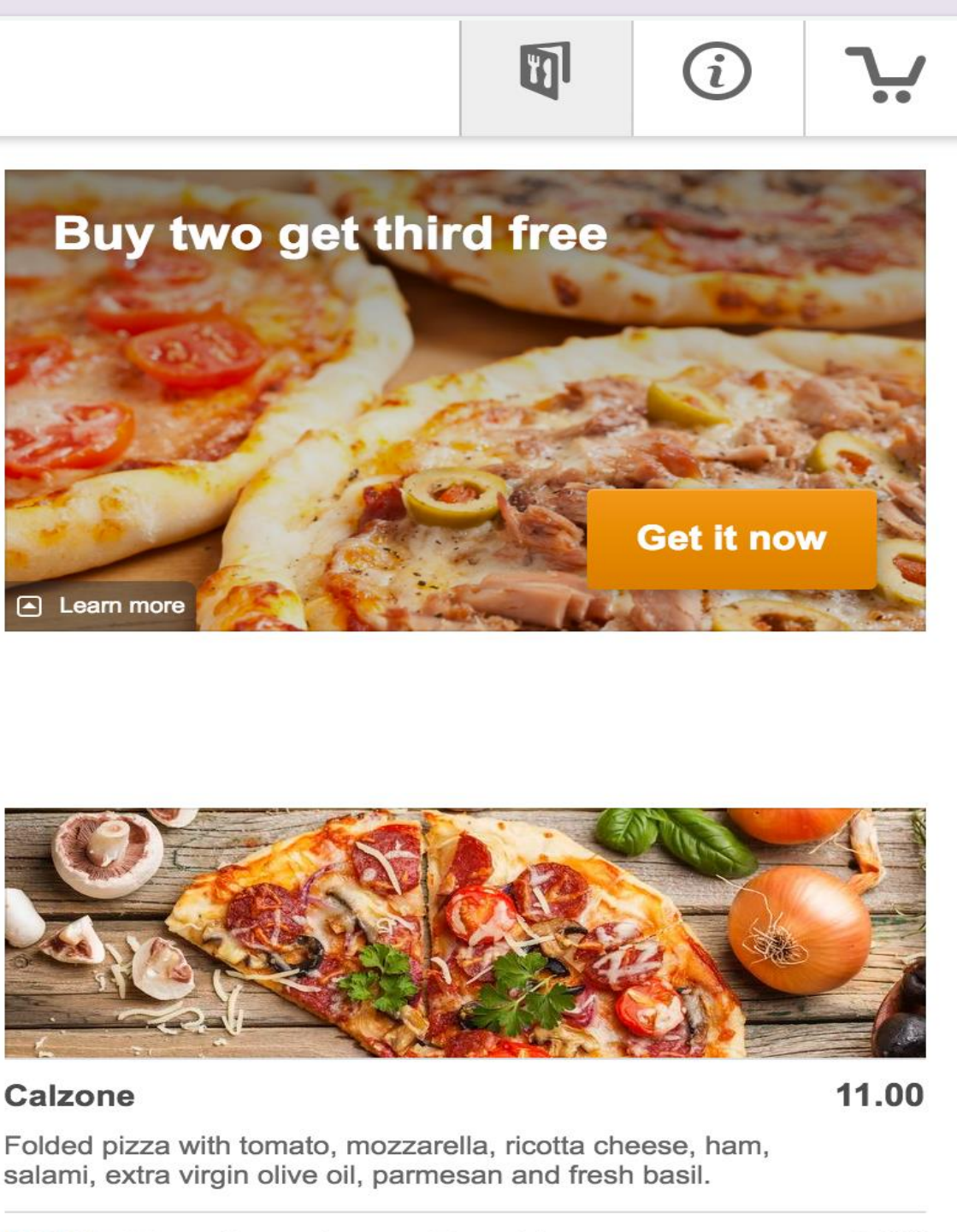

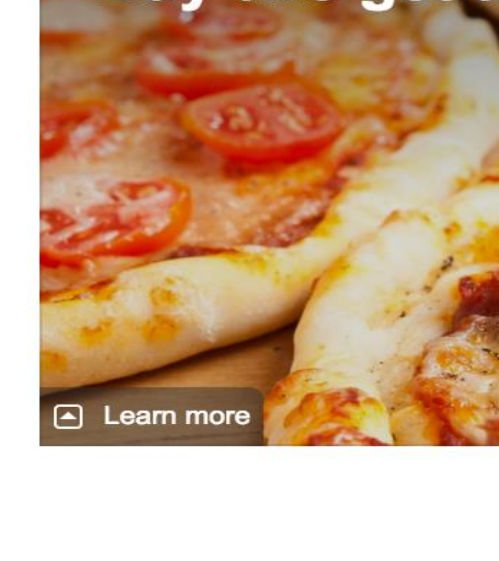

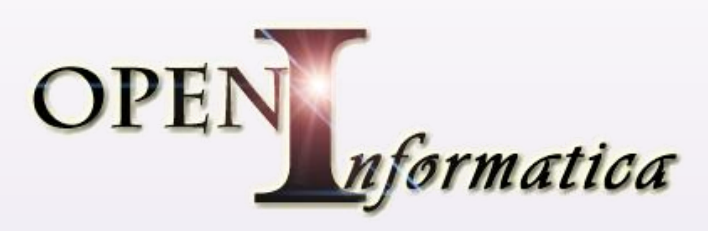

8.00

Tomato sauce, mozzarela, prosciutto, mushrooms,

Integrazione con Facebook e Sul sito Web

 $\overline{\phantom{a}}$ 

Ricezione degli ordini in tempo reale, oppure quando il locale risulta essere chiusp

Nessuna Commissione sugli acquisti che fa il cliente

# DEFINIZIONE ZONE DI CONSEGNA

# E' possibile definire, in fase di configurazione con il tuo consulente di Open Informatica, le zone in cui consegnerai e l'eventuale tariffazione.

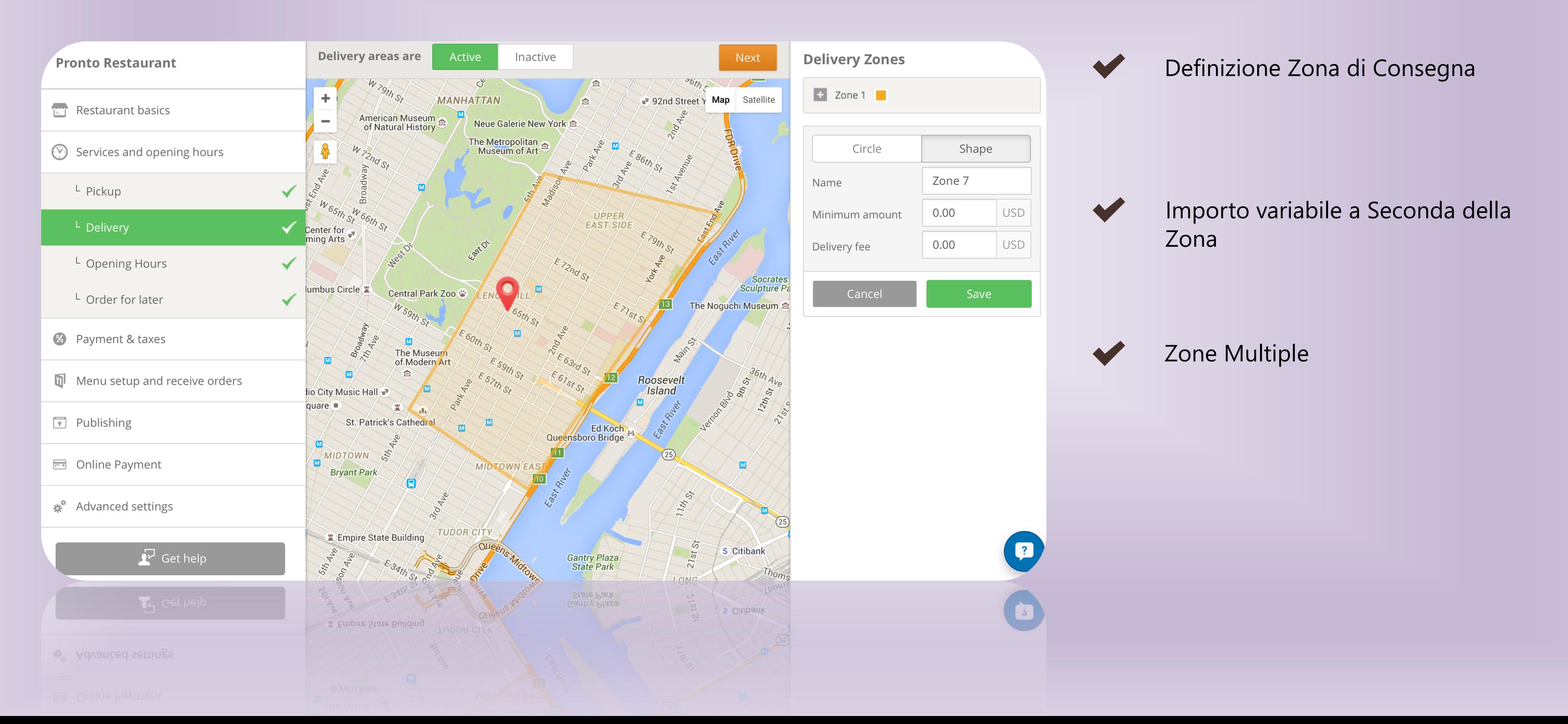

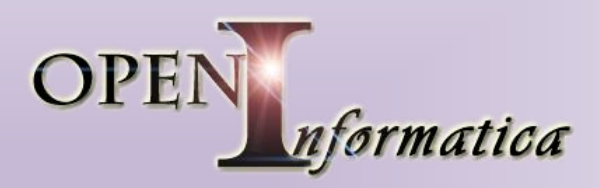

# **OPEN RESTAURANT**

# **Personalizzazione degli Ordini**

# *E' possibile personalizzare ogni singola Portata, con eventuali Extra, definendo delle opzioni specifiche*

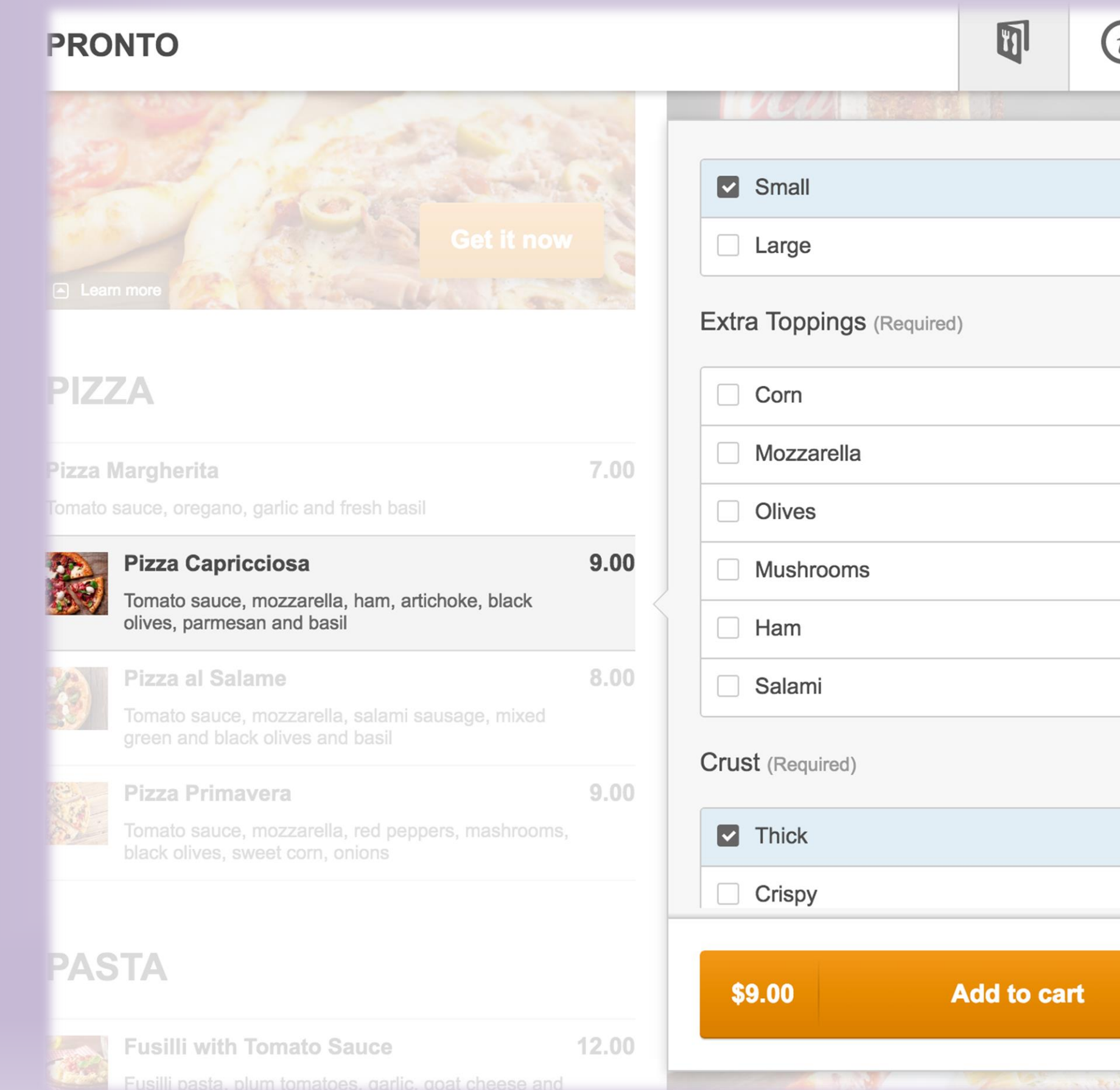

# OPE nformatica

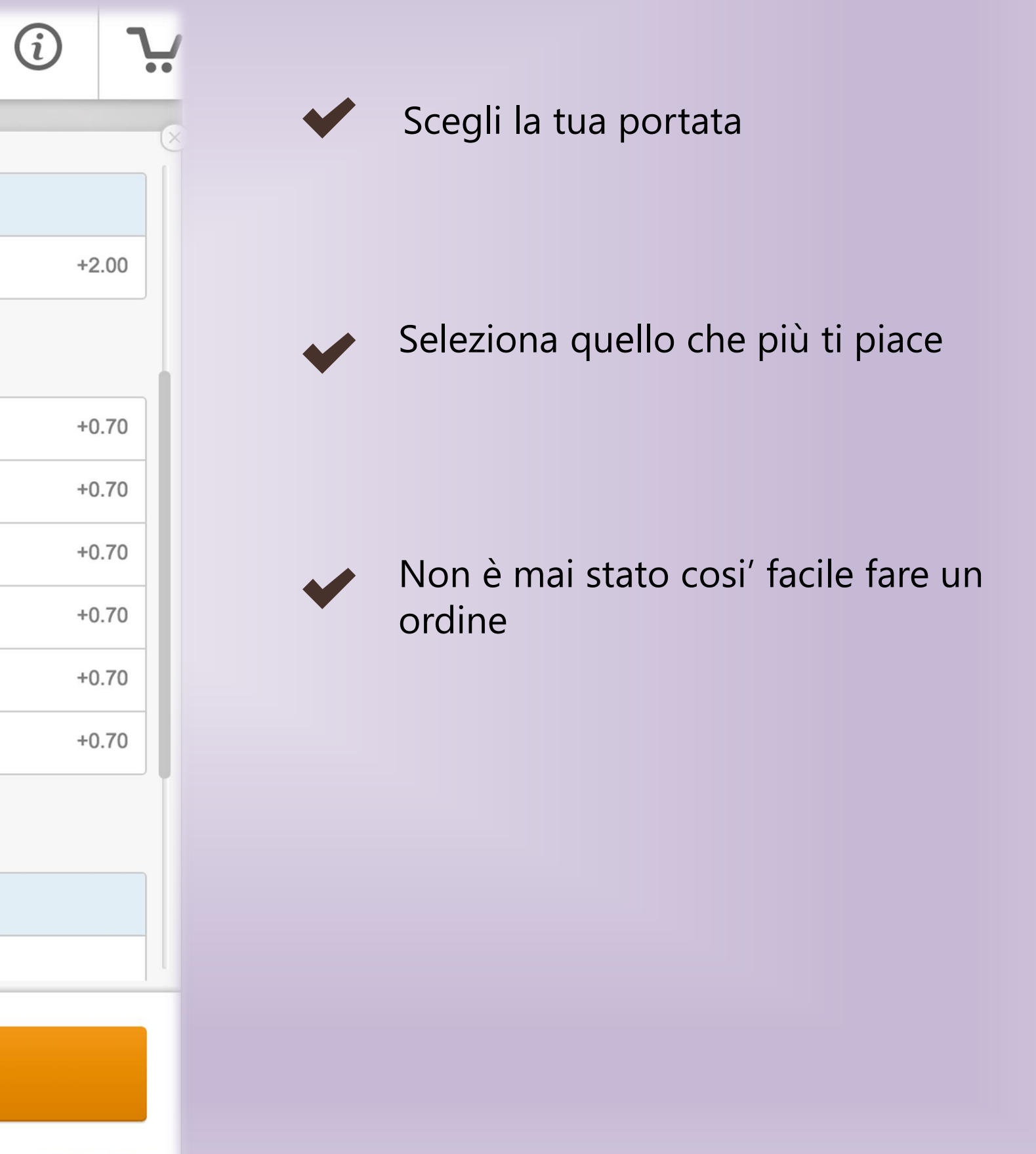

# **OPEN RESTAURANT**

## **Conferma in Tempo Reale**

Potrai confermare direttamente l'ordine al cliente, attraverso una semplice applicazione che dovrà essere installata sul tuo Telefono o Tablet Android

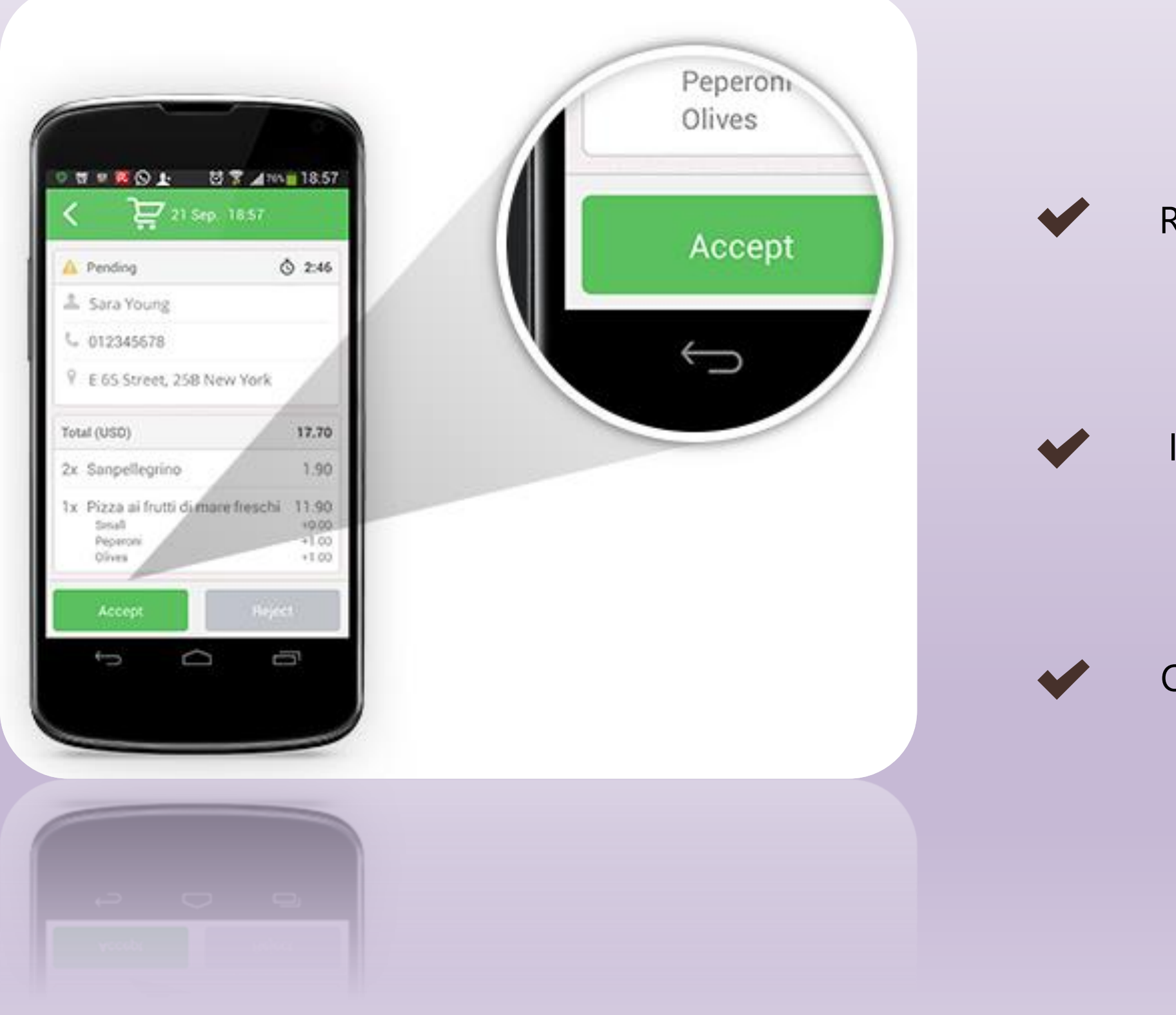

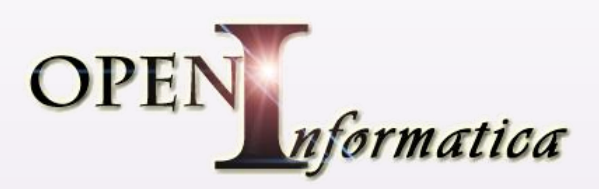

**PLACING YOUR ORDER** 

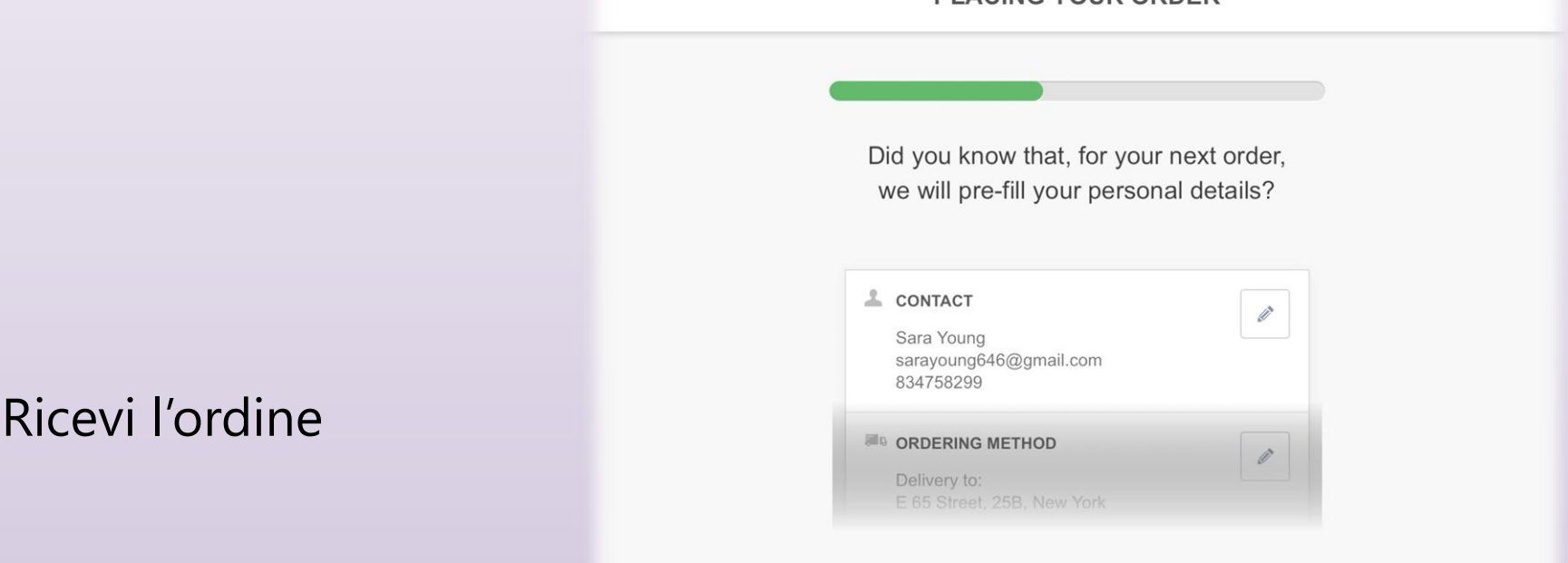

Imposta il tempo di Consegna

Organizza le tue consegne

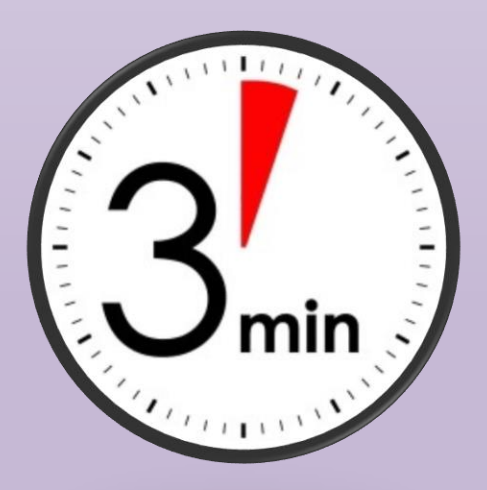

# **OPEN RESTAURANT d i A n d r e a G i a m p i e t r o**

## Il Cliente Riceve Conferma

# Il cliente riceverà Conferma in tempo reale per la consegna dell'ordine e potrà pubblicizzare la tua attività

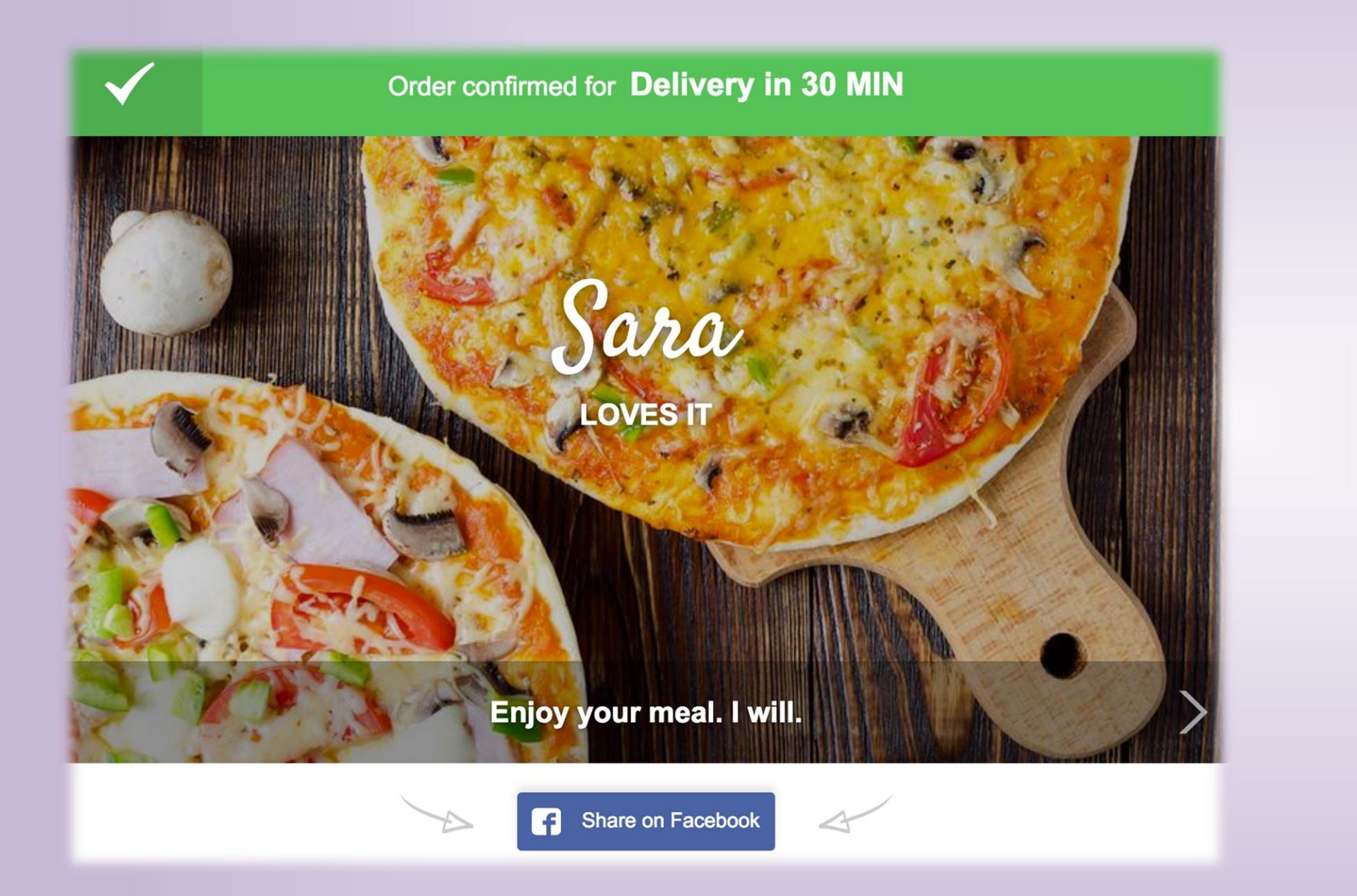

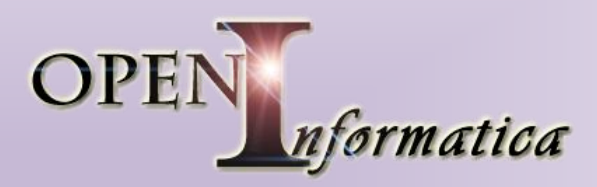

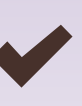

Conferma dell'ordine immediata

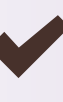

Nessuna Attesa

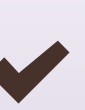

Nessuna Linea Telefonica Occupata e non perdi l'ordine

# **OPEN RESTAURANT d i A n d r e a G i a m p i e t r o**

# **PRENOTAZIONE TAVOLO (Opzionale)**

Puoi ricevere direttamente la prenotazione del cliente e confermargli la disponibilità, il sistema offre quindi anche la possibilità di Prenotare il Tavolo ed Ordinare Anticipatamente le Portate che Mangerai

Prenotazione Online del Tavolo

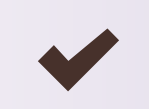

Possibilità di Preordinare le portate

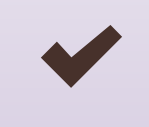

Conferma in tempo reale al Cliente, attraverso l'applicazione

# **OPEN RESTAURANT**

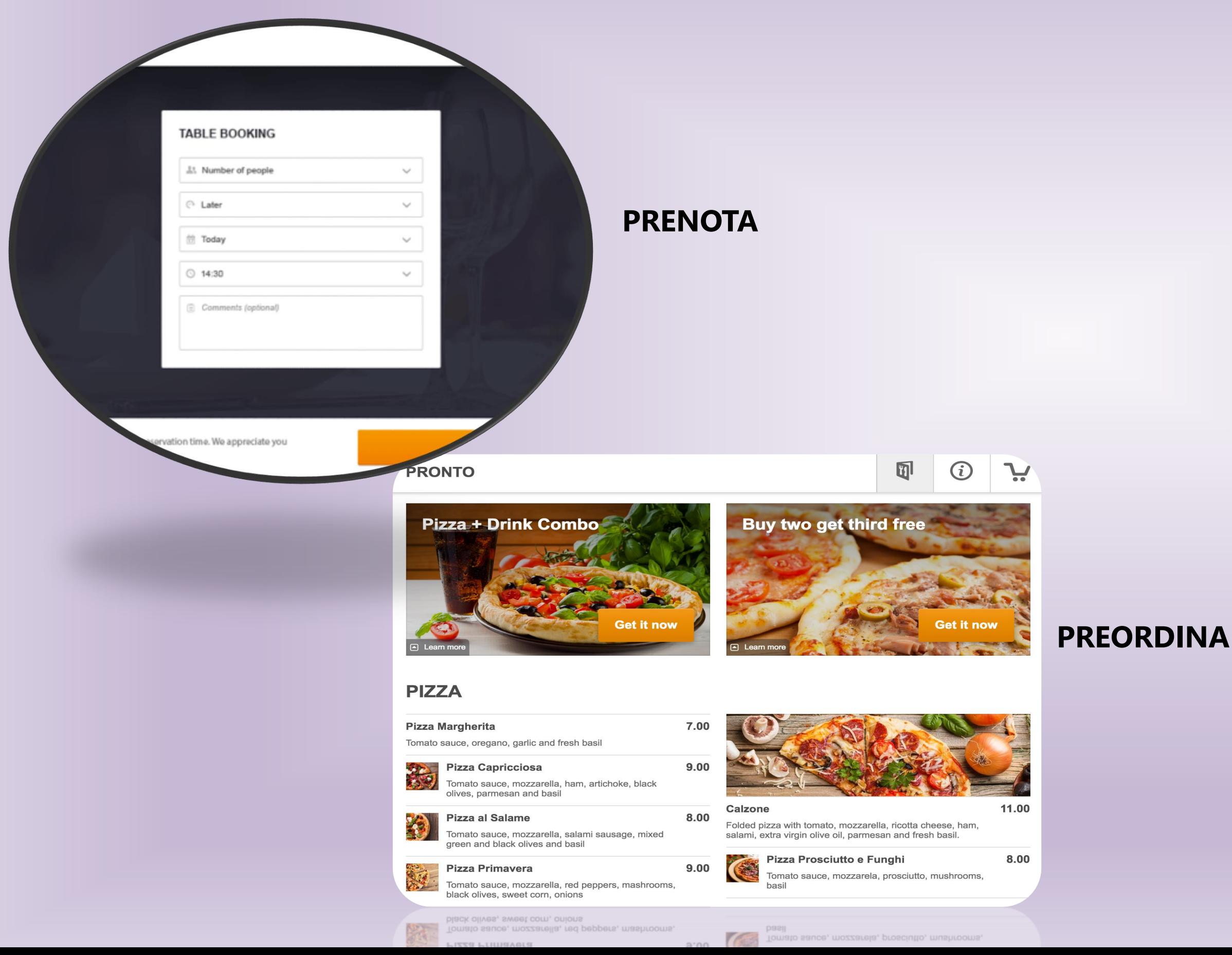

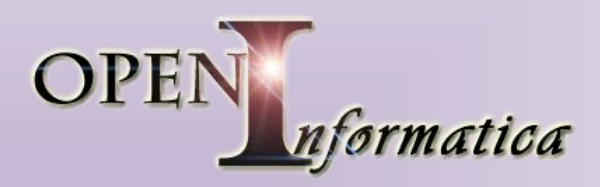

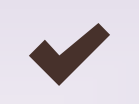

### PAGAMENTO ANTICIPATO CON CARTA DI CREDITO (Opzionale)

E' possibile abilitare il pagamento anticipato, attraverso la tua carta di credito, questo servizio si appoggia a Gateway Specifica e neccessita di Abilitazione a Parte

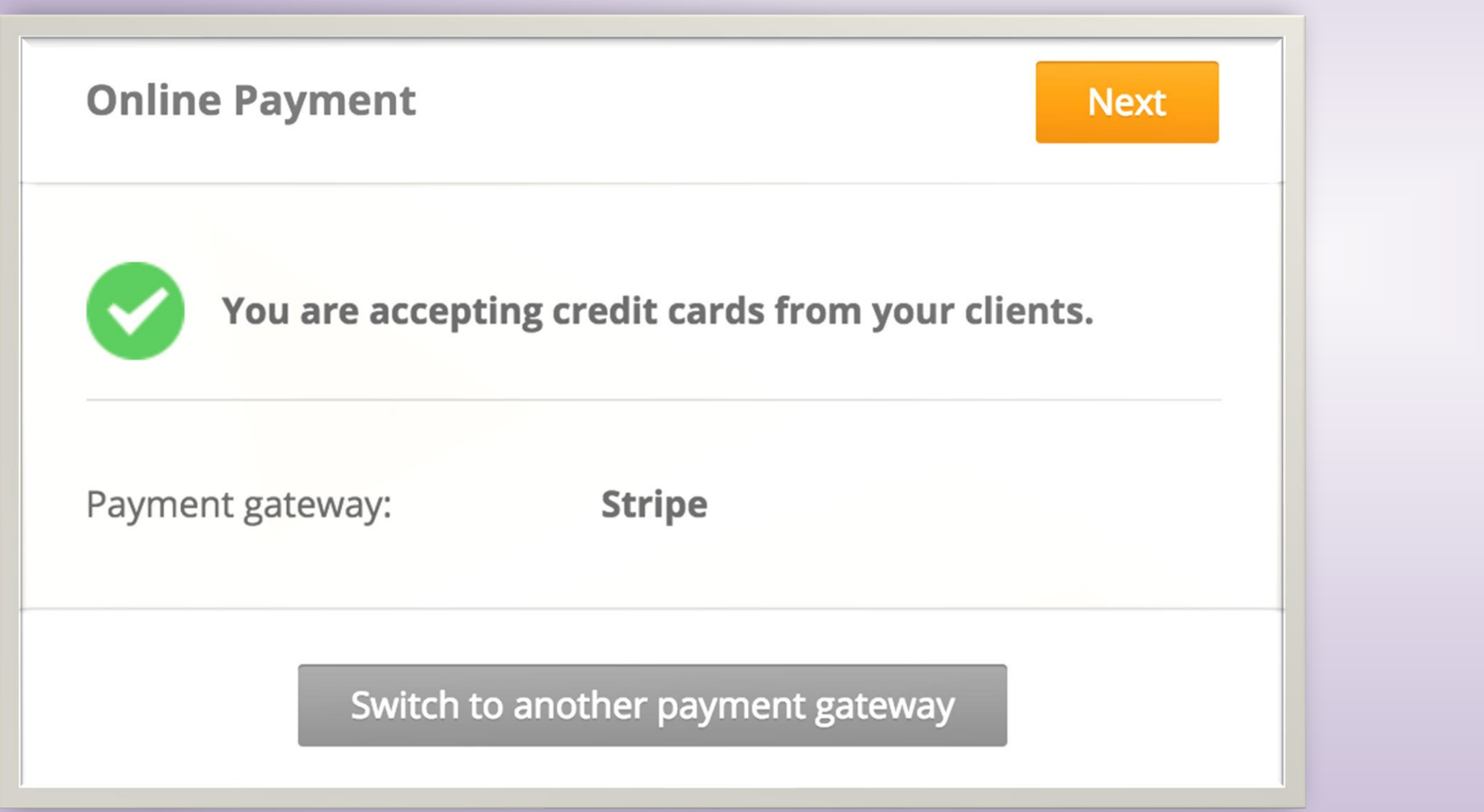

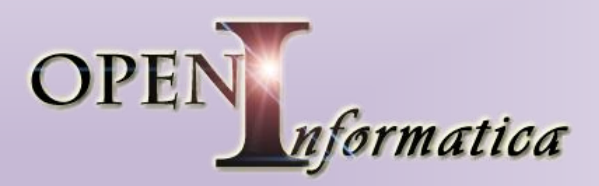

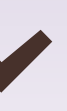

Fai Pagare il Cliente con Carta di Credito

Pagamento in Contanti o Carta, al Ritiro o alla Consegna

Pagamento Con Visa

# **OPEN RESTAURANT d i A n d r e a G i a m p i e t r o**

## GESTIONE PROMOZIONI

E' possibile impostare delle promozioni personalizzate relative a Scontistica, scelta Portate e Menù, Omaggi di bevande.

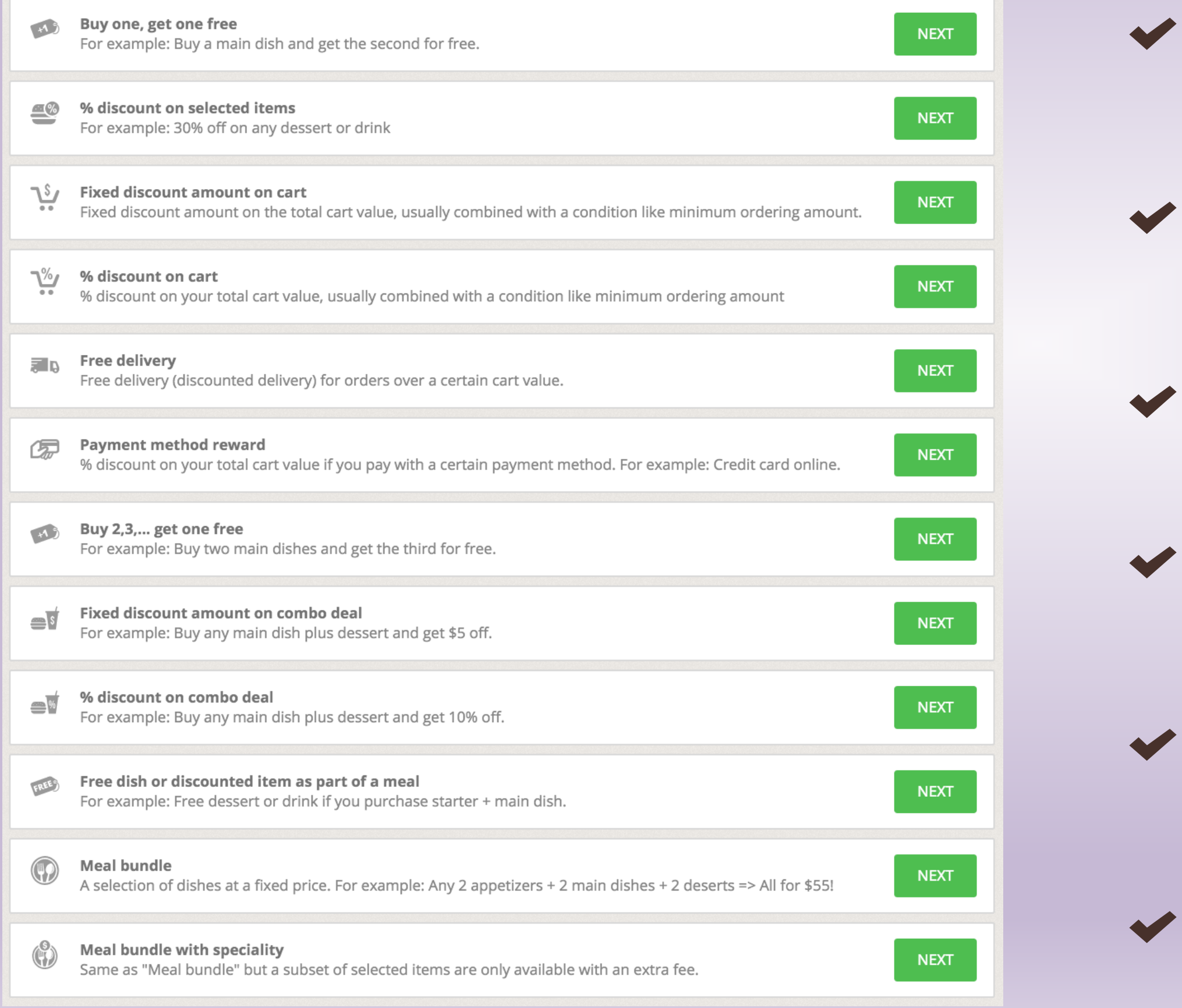

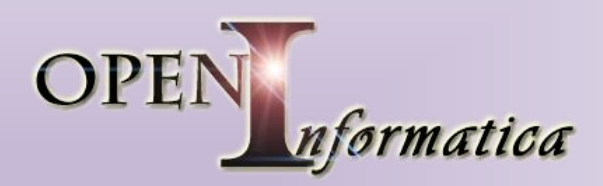

#### **Sconto sul primo ordine (preimpostata dal sistema)**

Sconto in % sul primo ordine effettuato da un cliente nuovo

#### **Sconto in % sul carrello**

Sconto in % sul totale dell'ordine. Di solito da combinare con un ordine che ha un importo minimo

#### **% di sconto sui prodotti selezionati**

Esempio: 30% di sconto su tutti i dolci o le bevande

# **OPEN RESTAURANT**

**d i A n d r e a G i a m p i e t r o**

#### **Compra 2,3, per averne 1 gratis**

Esempio: compra 2 pizze per avere una terza gratis

#### **Piatto / bevanda in omaggio**

Esempio: Bevanda gratuita per ogni ordine superiore a 30 Euro

#### **Piatti in bundle**

Una selezione di piatti a prezzo fisso: Esempio: Scegli tra 2 antipasti + 2 primi piatti + 2 dolci a solo 49 euro!

## GESTIONE PROMOZIONI

E' possibile impostare delle promozioni personalizzate relative a Scontistica, scelta Portate e Menù, Omaggi di bevande.

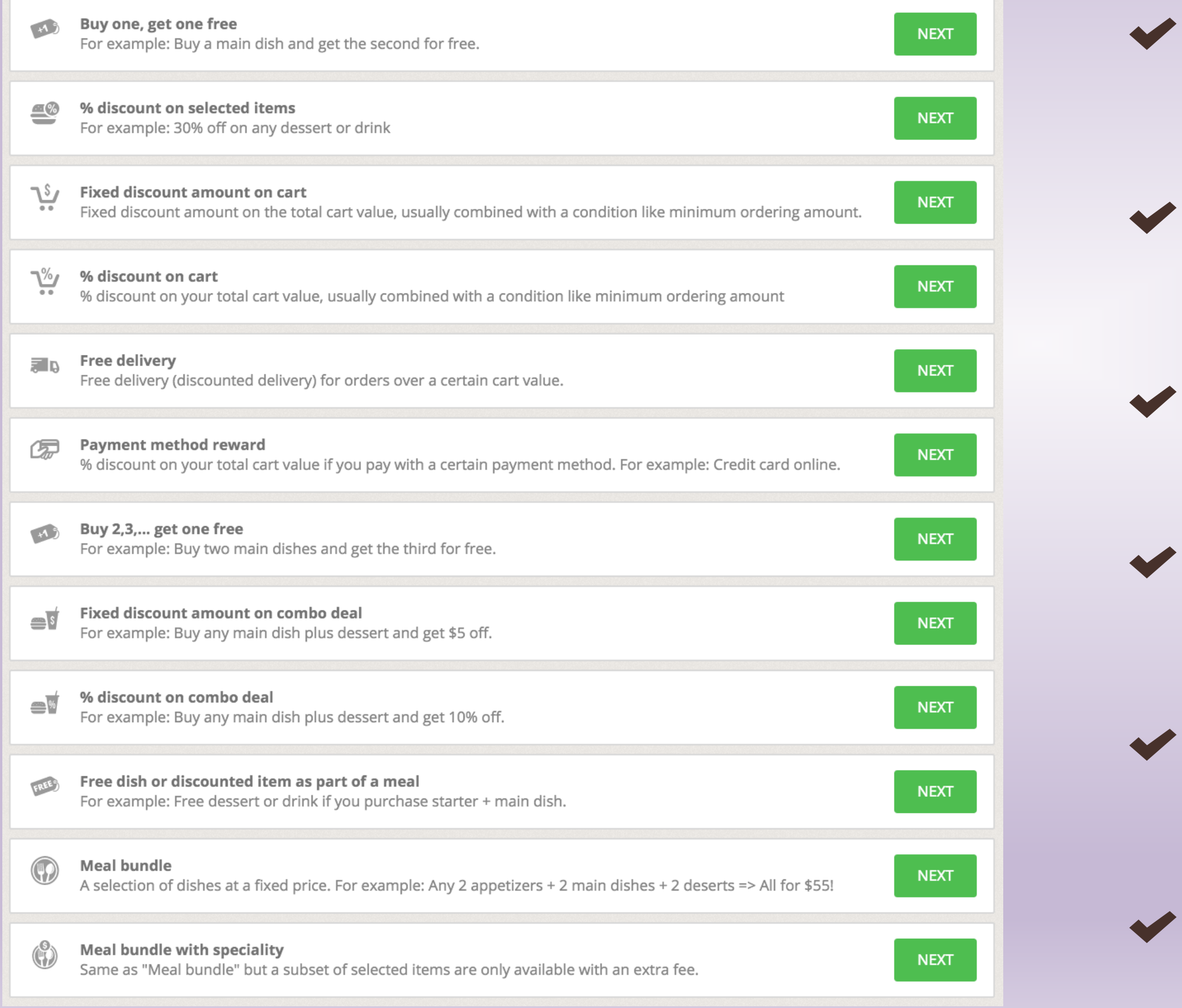

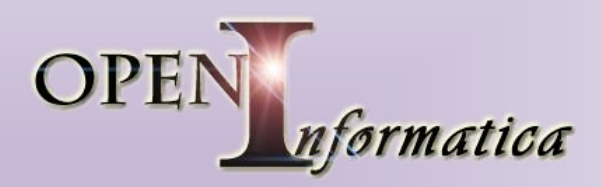

#### **Consegna gratis**

Consegna gratis (o scontata) per ordini sopra un certo importo

#### **Piatto in omaggio se**

**Esempio**: dolce o bevanda gratis se ordini antipasto + primo piatto

#### **Paga 1, ricevi 2**

Esempio: compra un primo piatto per avere un contorno gratis

# **OPEN RESTAURANT**

**d i A n d r e a G i a m p i e t r o**

#### **Sconto in % su una combo**

Esempio: ordina un primo piatto più un dolce per avere il 10% di sconto

#### **Sconto fisso su una combo**

Esempio: compra una pizza ed un dolce per avere 5 euro di sconto

#### **Sconto in € nel carrello**

Sconto fisso sul totale del carrello, di solito combinata con la condizione di ordine minimo

## GESTIONE PROMOZIONI

E' possibile impostare delle promozioni personalizzate relative a Scontistica, scelta Portate e Menù, Omaggi di bevande.

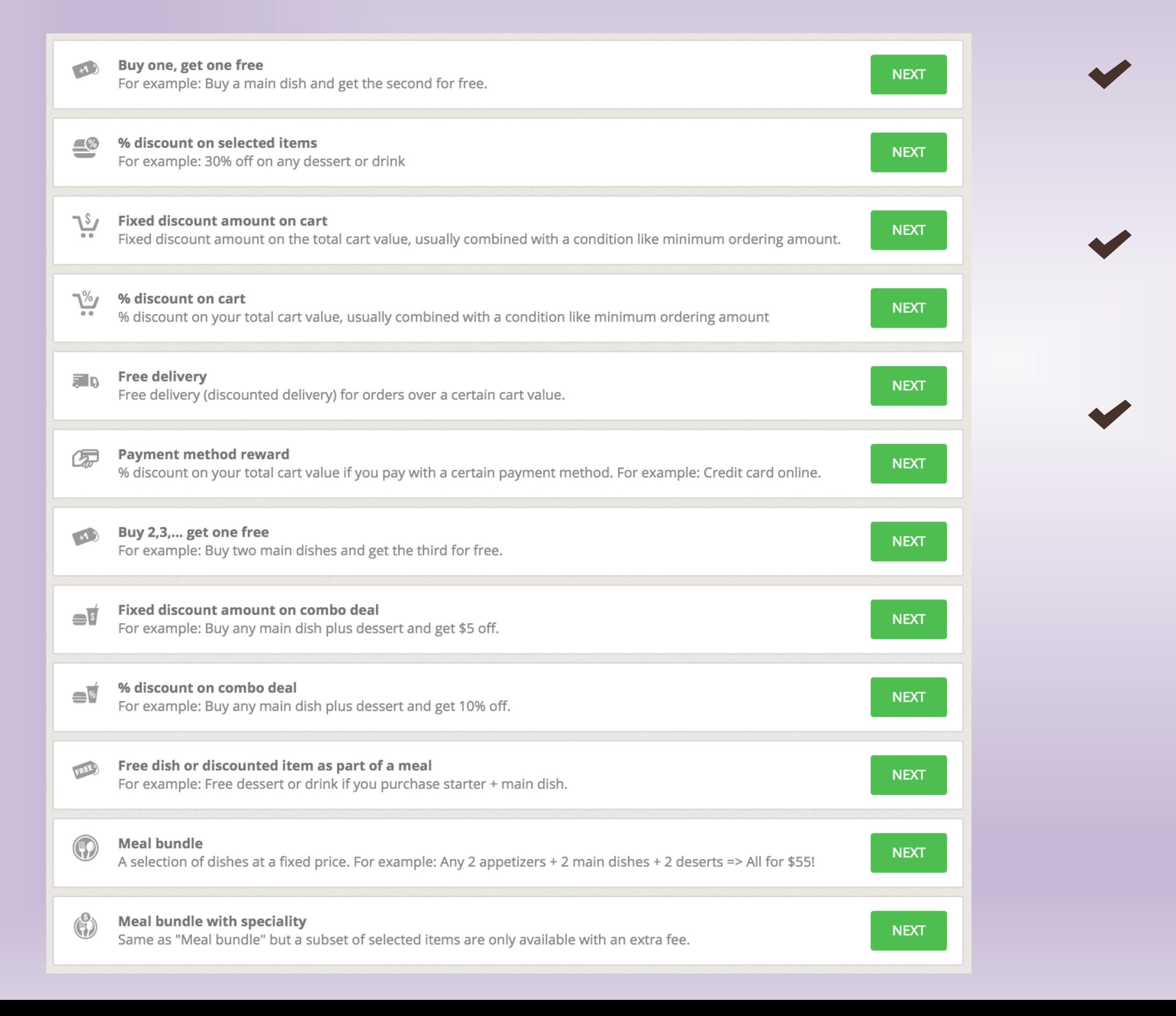

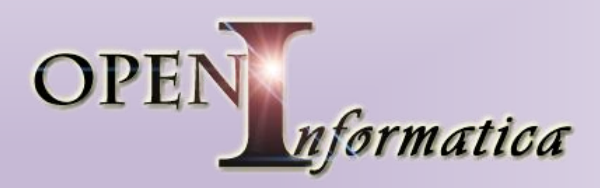

#### **Metodi di pagamento**

% di sconto sul totale se paghi con un certo metodo di pagamento. Esempio: carta di credito online

#### **Piatto in bundle con articolo aggiuntivo**

Come per "Piatto in bundle", ma un sottoinsieme di articoli selezionati è disponibile solo con un costo aggiuntivo

### **Possibilità di Abbinare più promozioni!!**

# **OPEN RESTAURANT**

# OPEN RESTAURANT

di Andrea Giampietro

# **OPZIONI DELLE PROMOZIONI** Oltre a definire le promozioni, è possibile aggiungere delle opzioni specifiche/condizioni, da applicare alle promozioni stesse

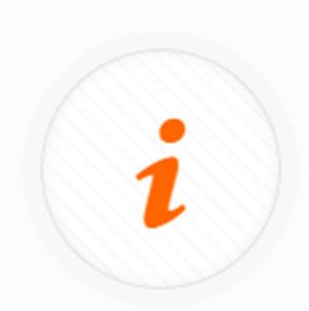

### **Happy Hour**

Consente di impostare delle promozioni disponibili (o da mostrare) solo certi giorni della settimana o in orari specifici.

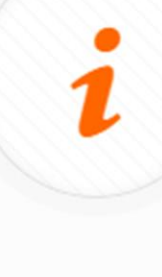

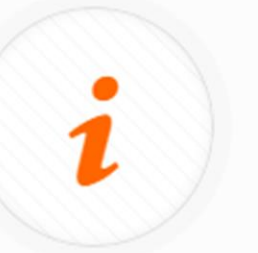

#### **Totale Carrello**

Consente di impostare delle promozioni disponibili a seconda del valore o dell'intervallo di valori dell'ordine nel carrello.

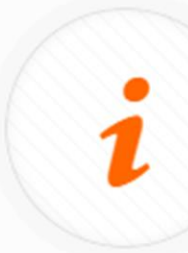

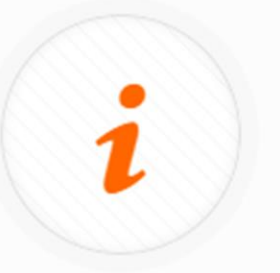

#### Scadenza

Consente di impostare delle promozioni utilizzabili entro una certa data.

![](_page_11_Figure_14.jpeg)

![](_page_11_Picture_15.jpeg)

### Frequenza di acquisto

Consente di impostare delle promozioni utilizzabili una sola volta per cliente.

![](_page_11_Picture_18.jpeg)

![](_page_11_Picture_19.jpeg)

#### Zona di consegna

Consente di impostare delle promozioni disponibili a seconda della zona di consegna o della modalità di ritiro nel locale.

### Pagamenti

Consente di impostare delle promozioni disponibili a seconda del metodo di pagamento utilizzato.

### Tipologia cliente

Consente di impostare delle promozioni disponibili a seconda della tipologia di cliente.

#### Esclusività

consente l'opportunità di utilizzare altri vantaggi dell'offerta promozionale derivanti da altre offerte promozionali (se il cliente è idoneo) o renderlo rimborsabile solo se utilizzato da solo

Open Informatica Collegno, 10093 Email:

Tel. +39.393.15.39.297 [andrea.giampietro@openinformatica.it](mailto:andrea.giampietro@openinformatica.it) Website: [www.openinfomatica.e](http://www.openinfomatica.com/)u

![](_page_12_Picture_6.jpeg)

![](_page_12_Figure_7.jpeg)

Open Informatica – 2000 – All information included in this presentation is confidential and may not be disclosed unless specifically approved by the Company

# **O P E N I N F O R M A T I C A C O N T A T T I**

![](_page_12_Picture_1.jpeg)